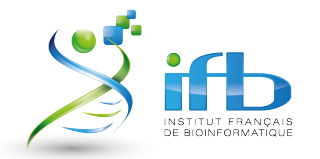

*Réunion Biosphere 12 Nantes, 04 - 06 février 2020*

## *Avancement IFB Biosphère*

## *Portail web, keycloak et slipstream*

## *Portail web*

*https://biosphere.france-bioinformatique.fr*

- Gestion de plusieurs endpoints (plusieurs slipstream ou autre) pour une appliance
	- permet la transition entre Nuv. la et slipstream-ifb
- Ajout de la gestion des utilisateurs pour ifb-core-cloud (remctl et ticket kerberos client)
	- Avant : Propagation des nouveaux utilisateurs sur ifb-core-coud en 2 étapes après ajout dans un groupe
		- création de l'utilisateur sur ifb-core-cloud en se connectant sur le proxy du cc-in2p3
		- propagation manuel via un formulaire en spécifiant le yaml contenant les informations des nouveaux utilisateurs créés (admin biosphere)
	- Après : Propagation à l'ajout de l'utilisateur dans un groupe (automatique pour chaque cloud)
- Ajout côté administrateur cloud d'un champ "proxy" et "proxy http"
	- format : *{0}-{1}-{2}-{3}.proxy-cloud.fr*
- Correctifs, mise en page et optimisation...

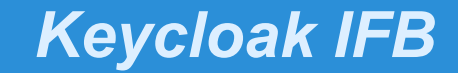

https://keycloak.france-bioinformatique.fr

- Mise en place d'un service Keycloak basé sur le projet CYCLONE (fork github)
- Utilise Docker et Docker compose
- Possède 5 composants : Traefik, Postgresql, Keycloak, Samlbridge et Cron
- Importation des configuration transmises par SixSQ
	- keycloak: biosphere.export.json
	- samlbridge: saml20-sp-remote.biosphere.php
- Configuration des IDP basées sur renater "education-recherche"
	- utilisation du metarefresh du samlbridge
- Réglage du CRON en cours pour la mise à jour des IDPs
- Utilisation d'un certificat signé identique pour traefik (proxy) et le samibridge

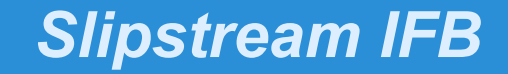

https://slisptream.france-bioinformatique.fr

- Installation rapide sur centos  $7$  :
	- configuration d'un mot de passe "admin" dans /etc/slipstream/passwords/admin
	- arborescence utilisé lors de l'installation : /etc/slipstream
	- curl -sSfL https://raw.githubusercontent.com/slipstream/SlipStream/master/install/slipstream-install.sh | bash -s community release
- Basé sur des services (systemctl) : *elasticsearch, cimi, slipstream, slipstream-job-executor.service, slipstream-job-distributor@vms\_cleanup.service, slipstream-job-distributor@vms\_collect.service, slipstream-job-distributor@quotas\_collect.service et slipstream-job-distributor@jobs\_cleanup.service*
- Connecteur pour chaque cloud : fichier .edn (endpoint, etc)
- Importation des modules (composants, application / recette) de Nuvla vers slipstream-ifb

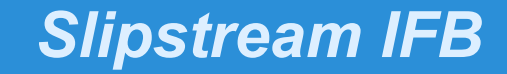

https://slisptream.france-bioinformatique.fr

## **Problèmes rencontrés:**

- Utilise python 2.7, apache-libcloud 0.18.0 et scpclient 0.4
- Problème de latence (timeout) avec les données elasticsearch sur /einfra (baie isilone) ou un volume cinder
- Problème à l'upload des modules :
	- certaines applications (plusieurs composants) ne s'upload pas
	- composants natif à recréer : composant de base avec images sur chaque cloud